## OŚWIADCZENIE O ODSTĄPIENIU OD UMOWY SPRZEDAŻY

(*formularz ten należy wypełnić i odesłać tylko w przypadku chęci odstąpienia od Umowy Sprzedaży*)

(data i miejscowość)

 $\mathcal{L}_\text{max}$ 

*(imię i nazwisko Konsumenta)*

 $\mathcal{L}_\text{max}$ 

 $\mathcal{L}_\text{max}$ 

 $\mathcal{L}_\text{max}$ 

*(adres Konsumenta)*

## **BOOM MEDIA ADRIANA ŁUCZKO**

zwrot na: Adriana Łuczko Boom Media Zielniczki 5 63-000 Zielniczki [hello@happypins.pl](mailto:hello@happypins.pl) [509](https://www.google.com/search?q=makana+telefon+zielniczki&client=safari&rls=en&sxsrf=AB5stBihjgVS2BXhoBAkQTbdJ3LDIta8wA%3A1691147657066&ei=id3MZLrGA5j-7_UPvLSKCA&ved=0ahUKEwj6rvL678KAAxUY_7sIHTyaAgEQ4dUDCA8&uact=5&oq=makana+telefon+zielniczki&gs_lp=Egxnd3Mtd2l6LXNlcnAiGW1ha2FuYSB0ZWxlZm9uIHppZWxuaWN6a2kyBRAhGKABSPMdUMEHWOgccAF4AJABAJgBmgGgAdkLqgEEMC4xMbgBA8gBAPgBAcICCRAAGAgYHhiwA8ICCxAAGAgYHhgPGLADwgIHEAAYHhiwA8ICCBAAGBYYHhgPwgIGEAAYFhgewgIHECEYoAEYCsICBBAhGBXiAwQYASBBiAYBkAYJ&sclient=gws-wiz-serp#) 055 444

Niniejszym odstępuje od Umowy Sprzedaży zawartej dnia / numer zamówienia: \_\_\_\_\_\_ 1 w całości/w części<sup>2</sup>.

Odstąpienie dotyczy następujących produktów<sup>3</sup>:

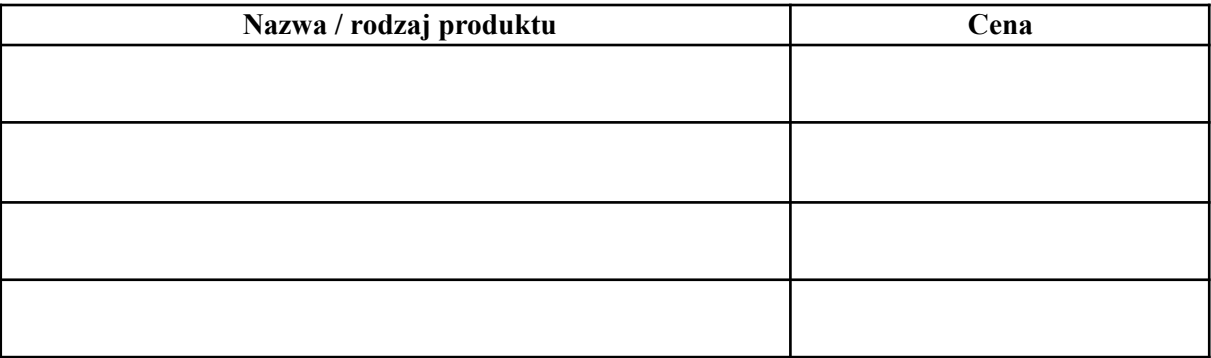

*Proszę o zwrot zapłaconej ceny przelewem, na rachunek bankowy o numerze* 4 :

 $\mathcal{L}_\text{max}$  and the contract of the contract of the contract of the contract of the contract of the contract of

Podpis Konsumenta<sup>5</sup>

*<sup>1</sup> niepotrzebne skreślić i wpisać odpowiednio datę zakupu albo numer zamówienia*

<sup>&</sup>lt;sup>2</sup> niepotrzebne skreślić (odstąpienie w części jest możliwe gdy kupileś więcej niż 1 produkt przy jednym zamówieniu)

<sup>3</sup> Tabelę należy wypelnić, jeśli odstępujesz od umowy sprzedaży w części – należy wtedy wskazać jakie produkty chcesz zwrócić.

<sup>4</sup> Prosimy wpisać numer rachunku bankowego (jeśli wyrażasz zgodę na zwrot na wskazany przez Ciebie rachunek). Nie ponosisz żadnych kosztów zwrotu Twojej płatności na rachunek bankowy. Jeśli nie wpiszesz numeru rachunku bankowego, dokonamy zwrotu płatności przy użyciu takiego samego sposobu płatności,

*<sup>5</sup> podpis tylko gdy formularz wysyłany jest w formie papierowej jakiego użyłeś przy zakupie.*